# **Curso corto: Vectores en** ℝ

### **UNIVERSIDAD DE PANAMÁ**

#### **Profesor: Edis Alberto Flores**

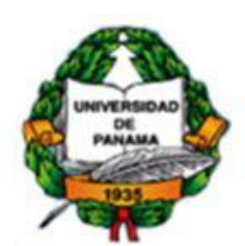

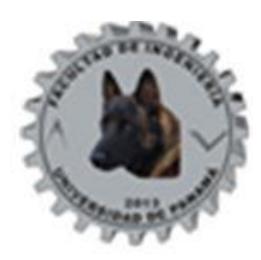

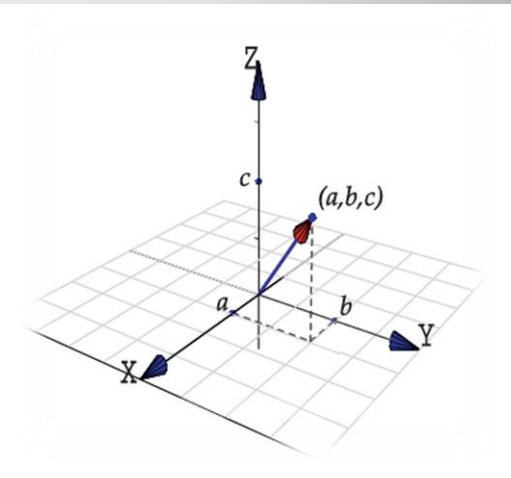

#### **Objetivos**:

- 1. Definir el concepto de vector
- 2. Representar geométricamente un vector en  $\mathbb{R}^3$
- 3. Determinar magnitud y dirección de un vector en  $\mathbb{R}^3$
- 4. Realizar operaciones con vectores en  $\mathbb{R}^3$
- 5. Definir el producto escalar entre dos vectores
- 6. Determinar el ángulo entre dos vectores
- 7. Calcular el vector proyección entre dos vectores.
- 8. El producto cruz de dos vectores.
- 9. Calcular el área de un paralelogramo generado por dos vectores
- 10. Calcular el volumen del paralelepípedo sustentado por tres vectores.

### 1.1 DEFINICIÓN

Un vector de 
$$
R^3
$$
 es una terra ordenada de números reales. Denotada de la siguiente manera:  $\vec{v} = (x, y, z)$ 

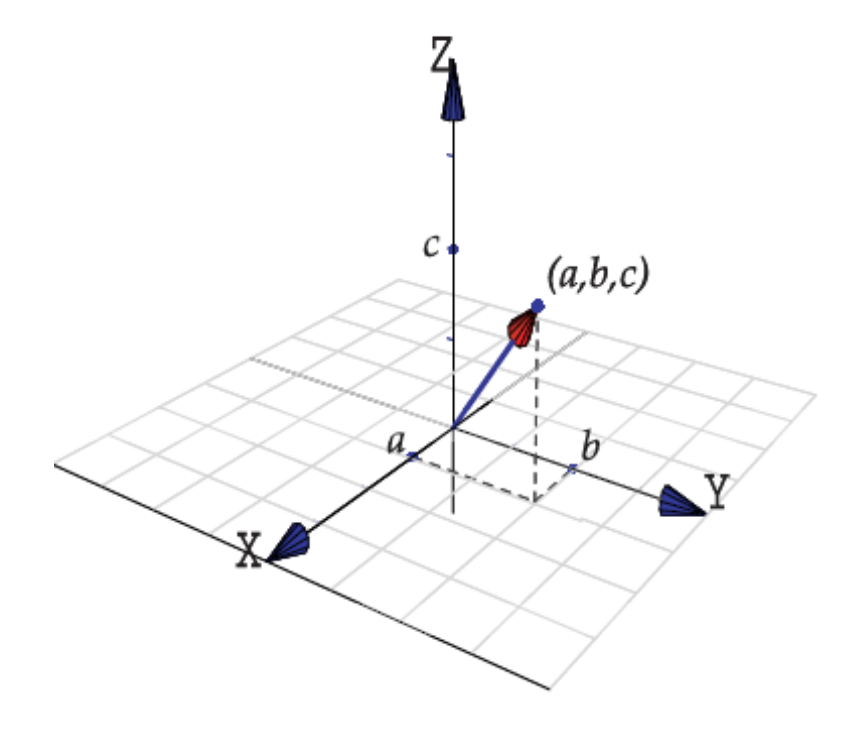

#### **1.2 ENFOQUE GEOMÉTRICO**

Geométricamente a un vector de  $R^3$  se lo representa en el Espacio como un segmento de recta dirigido.

Suponga que se tienen los puntos  $P_1(x_1, y_1, z_1)$  y  $P_2(x_2, y_2, z_2)$ . Si trazamos un segmento de recta dirigido desde  $P_1$  hacia  $P_2$  tenemos una

representación del vector  $\overrightarrow{v} = \overrightarrow{P_1P_2} = (x_2 - x_1, y_2 - y_1, z_1 - z_2)$ 

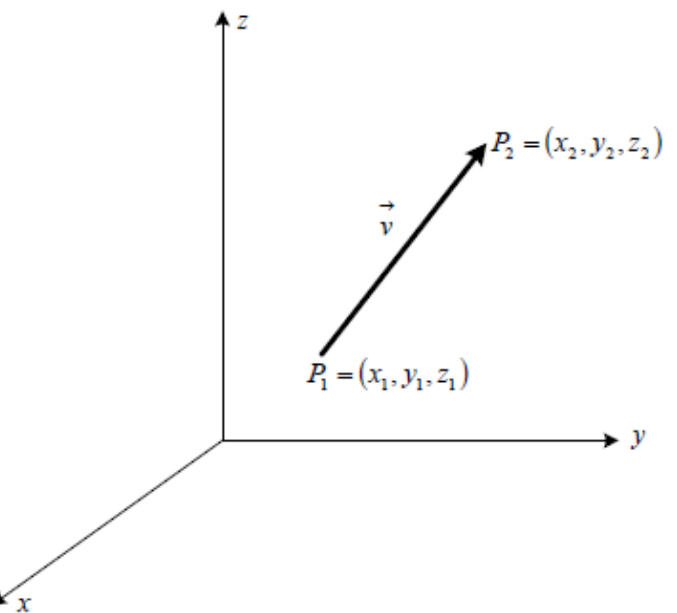

#### 1.2.1 Magnitud o norma

$$
\begin{aligned}\n\text{Sea } \vec{v} &= (x, y, z). \text{ La magnitud o norma de } \vec{v} \\
\text{denotada como } \vec{v} \text{, se define como:} \\
\left\|\vec{v}\right\| &= \sqrt{x^2 + y^2 + z^2}\n\end{aligned}
$$

Note que la norma sería la longitud del segmento de recta que define el vector. Es decir, sería la distancia entre los puntos que lo definen.

Para 
$$
\vec{v} = (x_2 - x_1, y_2 - y_1, z_2 - z_1)
$$
sería:

$$
\left\| \overrightarrow{v} \right\| = \sqrt{(x_2 - x_1)^2 + (y_2 - y_1)^2 + (z_2 - z_1)^2}
$$

#### Propiedades

Consideremos los vectores  $\overrightarrow{v}, \overrightarrow{w} \in \mathbb{R}^n$  y  $\alpha \in \mathbb{R}$ , entonces

$$
I. \|\vec{v}\| \ge 0 \ y \|\vec{v}\| = 0 \ si \ y \ s \acute{o}lo \ si \ \vec{v} = 0
$$

$$
2. \, ||\alpha \overrightarrow{v}|| = |\alpha| ||\overrightarrow{v}||
$$

3. 
$$
||\overrightarrow{v} - \overrightarrow{w}|| = ||\overrightarrow{w} - \overrightarrow{v}||
$$

4.  $||\overrightarrow{v} + \overrightarrow{w}|| \le ||\overrightarrow{v}|| + \overrightarrow{w}||$  (desigualdad triangular)

5.  $|\vec{v} \cdot \vec{w}| \le ||\vec{v}|| \, ||\vec{w}||$  (desigualdad de Cauchy-Schwarz)

#### Vector Unitario

Un vector se dice unitario si su norma es 1.

• Observe que si 
$$
\overrightarrow{w} \neq \overrightarrow{0}
$$
 entonces  $\frac{w}{\|w\|}$  es unitario.

• El vector  $\vec{w} = (\cos \theta, \sin \theta)$  es unitario.

Sea  $\vec{w} = (1,0,2)$  entonces

$$
\left| \left| \frac{w}{||w||} \right| \right| = \left| \frac{1}{||w||} \right| ||w|| = \frac{\sqrt{5}}{\sqrt{5}} = 1
$$

#### 1.2.2 Dirección

La *dirección* de  $\vec{v} = (x, y, z)$  está definida por la medida de los ángulo que forma la línea de acción del segmento de recta con los ejes  $x, y, z$ 

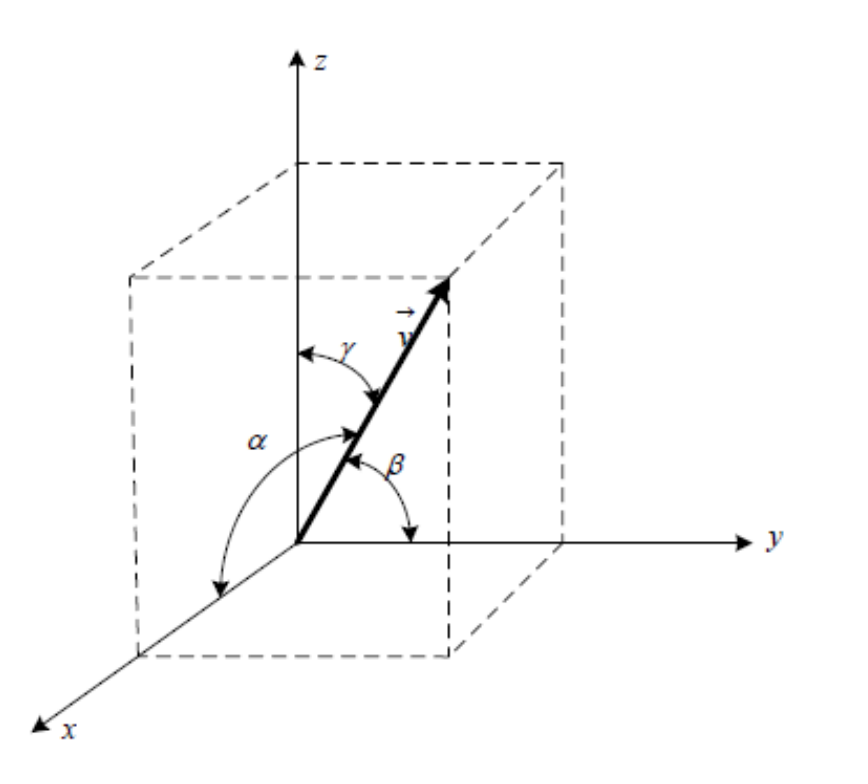

Los ángulos  $\alpha$ ,  $\beta$  y  $\gamma$  son llamados Ángulos Directores.

Observe que:

$$
Cos \alpha = \frac{x}{\left\|v\right\|} = \frac{x}{\sqrt{x^2 + y^2 + z^2}}
$$

$$
Cos\beta = \frac{y}{\left\|v\right\|} = \frac{y}{\sqrt{x^2 + y^2 + z^2}}
$$

$$
Cos \gamma = \frac{y}{\left\| \vec{v} \right\|} = \frac{y}{\sqrt{x^2 + y^2 + z^2}}
$$

Demostrar que 
$$
\cos^2 \alpha + \cos^2 \beta + \cos^2 \gamma = 1
$$

1.2.3 Sentido

El sentido de v lo define la flecha dibujada sobre el segmento de recta.

#### 1.3 IGUALDAD DE VECTORES DE  $R^3$

Dos vectors 
$$
\overrightarrow{v_1} = (x_1, y_1, z_1) \overrightarrow{y_2} = (x_2, y_2, z_2)
$$
 son  
iguales si y sólo si  $x_1 = x_2$ ,  $y_1 = y_2$  y  $z_1 = z_2$ 

#### **1.4 OPERACIONES**

1.4.1 Suma

Sean  $\vec{v}_1$  y  $\vec{v}_2$  dos vectores de  $R^3$  tales que  $\vec{v}_1 = (x_1, y_1, z_1)$   $\vec{v}_2 = (x_2, y_2, z_2)$  entonces la suma de  $\vec{v}_1$  con  $\vec{v}_2$ , denotada como  $\vec{v}_1 + \vec{v}_2$ , se define como:  $\overrightarrow{v_1} + \overrightarrow{v_2} = (x_1 + x_2, y_1 + y_2, z_1 + z_2)$ 

Suma de dos vectores  $v + w$  Diferencia de dos vectores  $v - w$ 

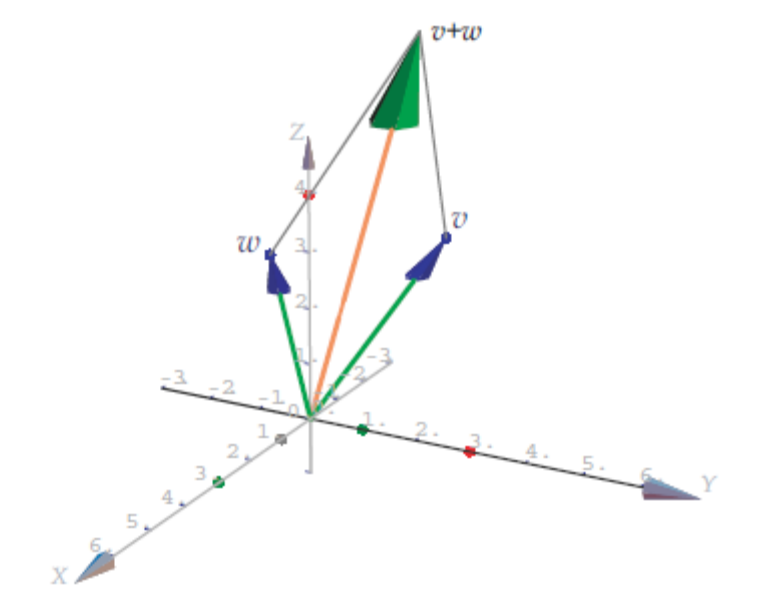

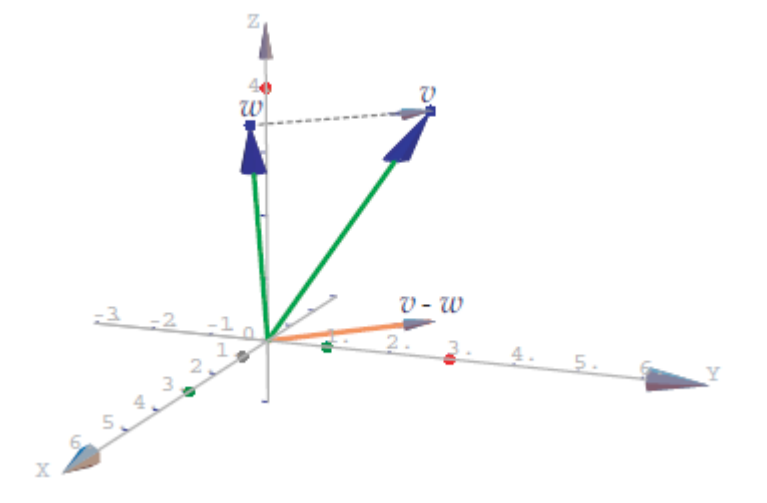

Sea  $\vec{v} = (1,3,4)$  y  $\vec{w} = (3,1,4)$ , entonces

*i.*)  $\vec{v} + \vec{w} = (4, 4, 8)$ ii.)  $\overrightarrow{v} - \overrightarrow{w} = (-2,2,0)$ 

#### Observación

Cualquier vector de  $R^3$ ,  $\vec{v} = (x, y, z)$ , puede ser expresado en combinación lineal de los vectores  $\vec{i} = (1,0,0)$ ,  $\vec{j} = (0,1,0)$  y  $\vec{k} = (0,0,1)$ 

$$
\vec{v} = (x, y, z) = x(1, 0, 0) + y(0, 1, 0) + z(0, 0, 1)
$$
  
\n
$$
\vec{v} = x \vec{i} + y \vec{j} + z \vec{k}
$$

#### 1.4. 3. Producto Escalar. Producto Punto o Producto Interno

Sean  $\overrightarrow{v_1} = (x_1, y_1, z_1)$   $\overrightarrow{v_2} = (x_2, y_2, z_2)$  vectores de  $R^3$ . El Producto escalar de  $\vec{v}$  con  $\vec{v}$ , denotado como  $\vec{v}_1 \cdot \vec{v}_2$  se define como:  $v_1 \bullet v_2 = x_1 x_2 + y_1 y_2 + z_1 z_2$ 

#### **Ejemplo**

Si 
$$
\overrightarrow{v_1} = (3,1,-2)
$$
 y  $\overrightarrow{v_2} = (-1,4,0)$  entonces  
\n $\overrightarrow{v_1} \cdot \overrightarrow{v_2} = (3)(-1) + (1)(4) + (-2)(0) = -3 + 4 + 0 = 1$ 

#### 1.4.3.1 Propiedades

Sean  $\vec{v}_1$  y  $\vec{v}_2$  vectores de  $R^3$ . Entonces:  $\overrightarrow{v_1} \bullet \overrightarrow{v_2} = \overrightarrow{v_2} \bullet \overrightarrow{v_1}$ 

2. 
$$
\vec{v}_1 \cdot (\vec{v}_2 + \vec{v}_3) = \vec{v}_1 \cdot \vec{v}_2 + \vec{v}_1 \cdot \vec{v}_2
$$
  
3.  $(\alpha \vec{v}_1) \cdot (\beta \vec{v}_2) = \alpha \beta (\vec{v}_1 \cdot \vec{v}_2)$ 

Si 
$$
\vec{v} = (x, y, z)
$$
 entonces:  
\n
$$
\vec{v} \cdot \vec{v} = (x, y, z) \cdot (x, y, z) = x^2 + y^2 + z^2
$$
\nFor lo tanto  $\vec{v} \cdot \vec{v} = \left\| \vec{v} \right\|^2$  o también  $\left\| \vec{v} \right\| = \sqrt{\vec{v} \cdot \vec{v}}$ 

#### **Angulo entre dos Vectores**

A partir de la Ley de los cosenos podemos establecer una relación entre el producto punto, normas y ángulos, como se muestra a continuación.

Ley de los cosenos. Si  $a, b, y, c$  son las longitudes de los lados de un triángulo arbitrario, se tiene la relación

 $c^2 = a^2 + b^2 - 2ab\cos\theta$ 

donde θ es el ángulo entre los lados de longitud *a* y *b*.

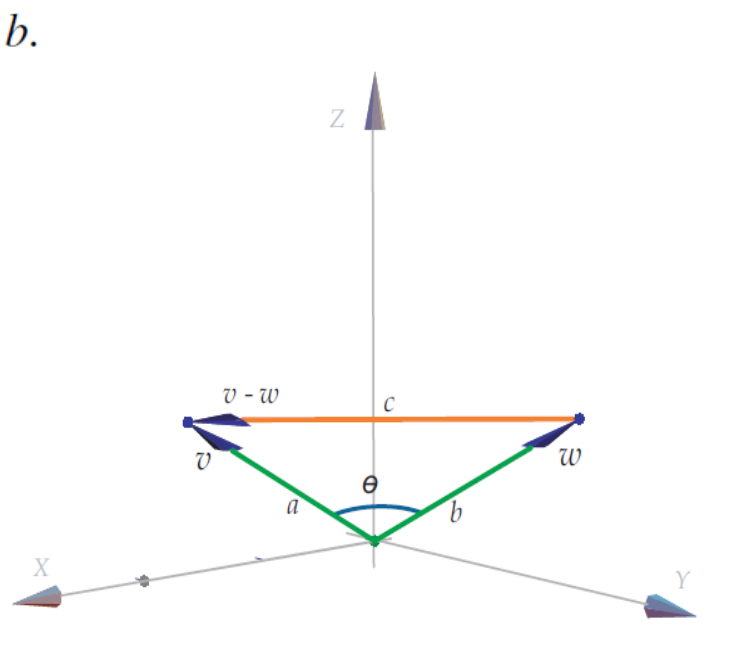

**<u>Teorema:</u>** Los vectores  $\vec{u}$  y  $\vec{v}$   $\in$   $\mathbb{R}^3$  son ortogonales si y sólo si  $\vec{u}$   $\cdot$   $\vec{v}$  =  $\Omega$ 

Sean  $\vec{w} = (1,0,\sqrt{2})$   $y \vec{v} = (-2,1,\sqrt{2})$  entonces  $\vec{w}$   $y \vec{v}$  son ortogonales pues  $\overrightarrow{w} \cdot \overrightarrow{v} = -2 + 2 = 0$ 

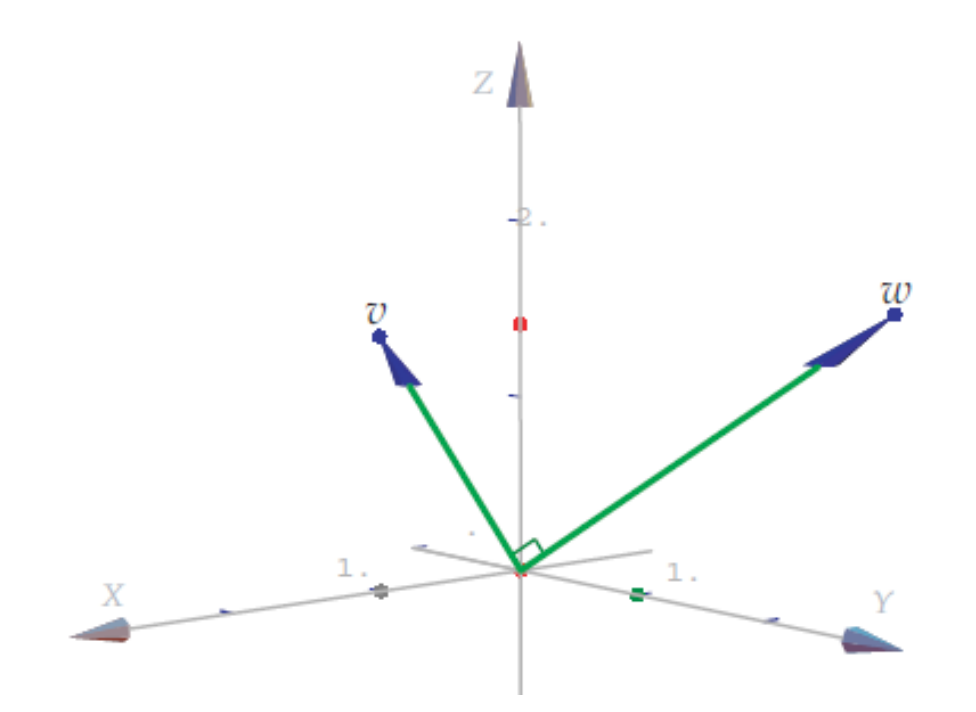

Sean  $\vec{v} = (1,-1,0)$  y  $\vec{w} = (1,1,0)$ . Consideremos el problema de encontrar un vector  $\vec{u} \in \mathbb{R}^3$  que cumpla las tres condiciones siguientes

$$
\overrightarrow{u} \perp \overrightarrow{v}, \quad ||\overrightarrow{u}|| = 4, \quad \angle \overrightarrow{u}, \overrightarrow{w} = \frac{\pi}{3}
$$

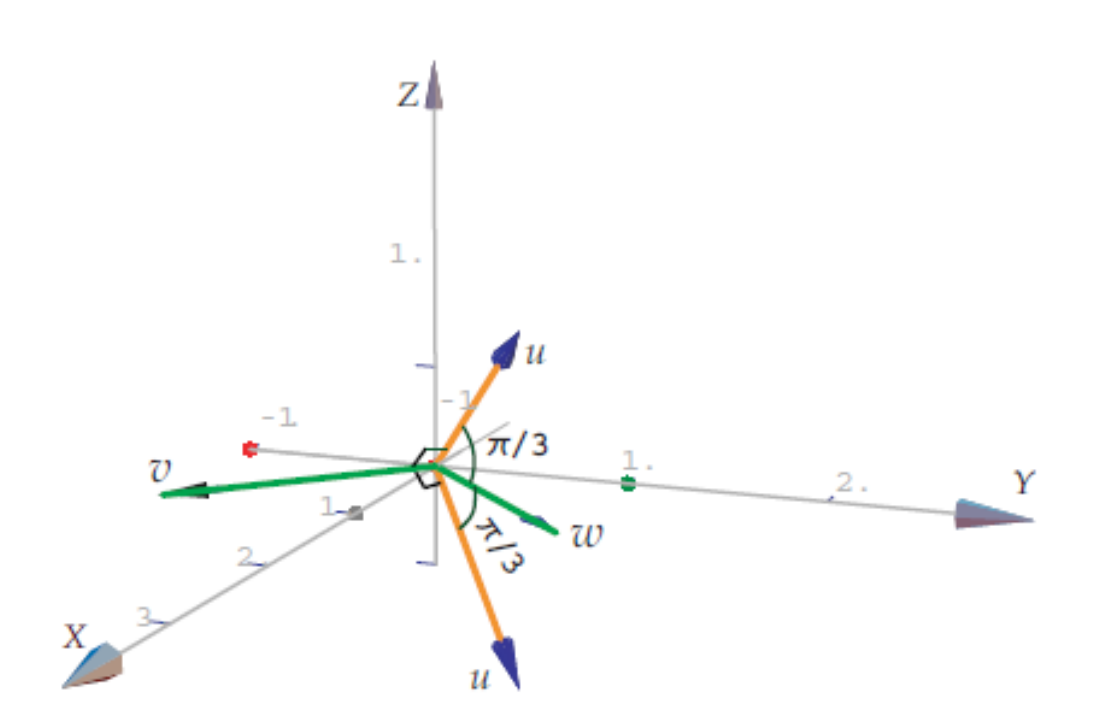

*Dos vectores*  $\overrightarrow{u}$ ,  $\overrightarrow{v} \in \mathbb{R}^n$  distintos de cero

1. Son paralelos si el ángulo entre ellos es  $0$  o  $\pi$ . En este caso

$$
x
$$

$$
\overrightarrow{u} = \lambda \overrightarrow{v}, \ \lambda \in \mathbb{R}
$$

#### **EXAMPLE PROYECCIÓN ORTOGONAL**

Geométricamente lo que queremos es determinar un vector que se obtiene al proyectar ortogonalmente el vector  $\vec{u} \neq 0$  sobre el vector  $\vec{w}$ . Si denotamos a este vector con proy  $\vec{u}$ entonces, de acuerdo con la figura, se debe cumplir que

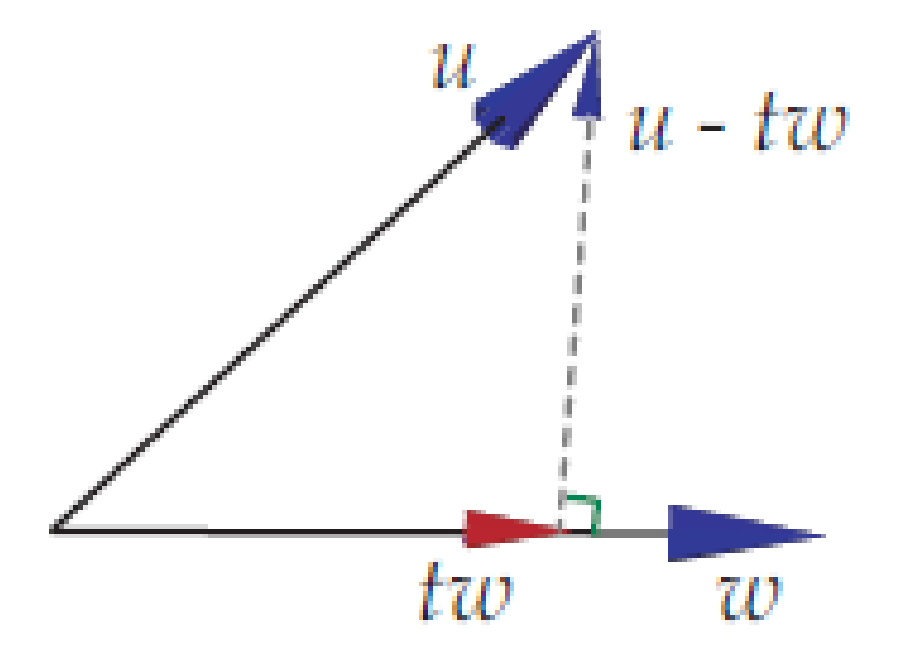

 $Si \ \overrightarrow{u}, \overrightarrow{v} \in \mathbb{R}^n$  con  $\overrightarrow{w} \neq 0$ , se llama proyección ortogonal de  $\overrightarrow{u}$  sobre  $\overrightarrow{w}$  al vector

$$
proj\overrightarrow{\overline{w}} = \frac{\overrightarrow{w} \cdot \overrightarrow{u}}{\overrightarrow{w} \cdot \overrightarrow{w}} \overrightarrow{w}
$$

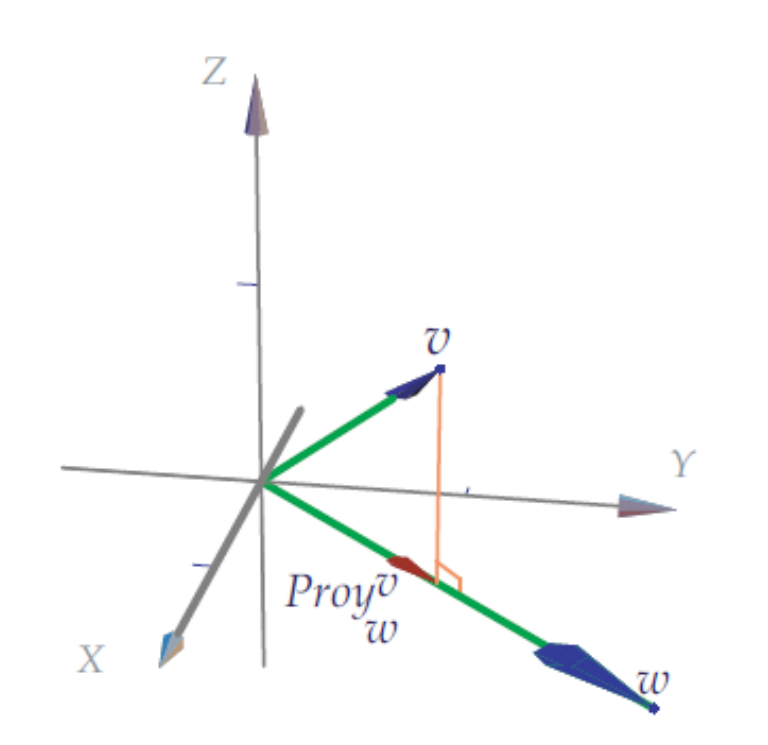

• Al vector  $\overrightarrow{u}$  – proy  $\overrightarrow{\frac{u}{w}}$  se le conoce como la componente de  $\overrightarrow{u}$  ortogonal a  $\overrightarrow{w}$ .

Sean  $\vec{u} = (5,0,\sqrt{2})$  y  $\vec{v} = (2,1,\sqrt{2})$  entonces

$$
prov\overrightarrow{\frac{w}{w}} = \frac{\overrightarrow{w} \cdot \overrightarrow{u}}{\overrightarrow{w} \cdot \overrightarrow{w}} \overrightarrow{w} = \frac{12}{7} (2, 1, \sqrt{2}) = \left(\frac{24}{7}, \frac{12}{7}, \frac{12\sqrt{2}}{7}\right)
$$

$$
prov \frac{\overrightarrow{w}}{\overrightarrow{u}} = \frac{\overrightarrow{w} \cdot \overrightarrow{u}}{\overrightarrow{u} \cdot \overrightarrow{u}} \overrightarrow{u} = \frac{12}{27} (5, 0, \sqrt{2}) = \left(\frac{60}{27}, 0, \frac{12\sqrt{2}}{27}\right)
$$

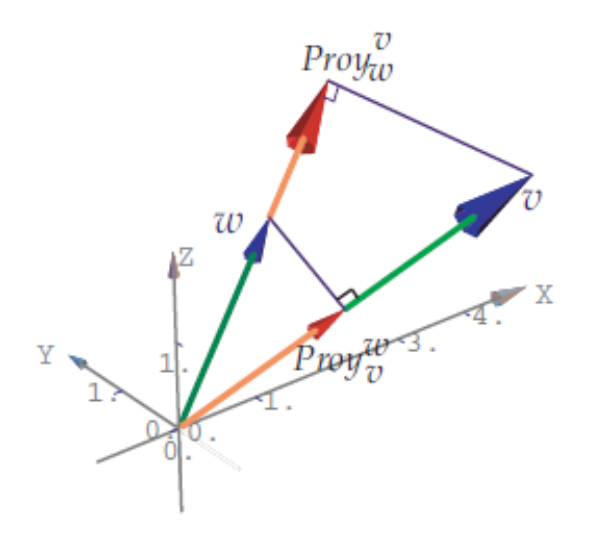

#### **Producto Vectorial, Producto Cruz**

$$
\begin{array}{ccc}\n\downarrow & \downarrow & \downarrow \\
\text{Sean } \vec{v}_1 = (x_1, y_1, z_1) \text{ y } \vec{v}_2 = (x_2, y_2, z_2) \text{ vectors} \\
\text{de } R^3. \text{ El Producto Vectorial de } \vec{v}_1 \text{ con } \vec{v}_2 \\
\downarrow & \downarrow & \downarrow \\
\text{denotado como } \vec{v}_1 \times \vec{v}_2 = (y_1 z_2 - z_1 y_2, -(x_1 z_2 - x_2 z_1), x_1 y_2 - y_1 x_2)\n\end{array}
$$

Una manera práctica para obtener el resultado de la operación Producto Cruz entre dos vectores es resolver el siguiente determinante, para la primera fila:

$$
\overrightarrow{v_1} \times \overrightarrow{v_2} = \begin{vmatrix} i & j & k \\ x_1 & y_1 & z_1 \\ x_2 & y_2 & z_2 \end{vmatrix}
$$

# Ejemplo.

$$
\begin{aligned}\n\text{Sea } \overrightarrow{v_1} &= (1, 2, -1) \text{ y } \overrightarrow{v_2} &= (2, -1, 0) \text{ entonces} \\
&\rightarrow \overrightarrow{v_1} \times \overrightarrow{v_2} &= \begin{vmatrix} i & j & k \\ 1 & 2 & -1 \\ 2 & -1 & 0 \end{vmatrix} = -i - 2j - 5k\n\end{aligned}
$$

#### Propiedades.

Sean  $\vec{v}_1$ ,  $\vec{v}_2$   $\vec{v}_3$  vectores de  $R^3$ 1. El vector  $(\vec{v}_1 \times \vec{v}_2)$  es tanto perpendicular a  $\vec{v}_1$  como a  $\vec{v}_2$ 2. El sentido del vector  $(\vec{v}_1 \times \vec{v}_2)$  se lo puede obtener empleando la mano derecha. Mientras los dedos se dirigen desde  $v_i$ hacia  $\vec{v}$ , el pulgar indica la dirección de  $\left(\vec{v}_1 \times \vec{v}_2\right)$ .

3. 
$$
\vec{v}_1 \times \vec{v}_2 = -(\vec{v}_2 \times \vec{v}_1)
$$
  
\n4.  $\vec{v}_1 \times \vec{v}_1 = \vec{0}$   
\n5. Si  $\vec{v}_1 / / \vec{v}_2$  entonces  $\vec{v}_1 \times \vec{v}_2 = \vec{0}$   
\n6.  $(\alpha_1 \vec{v}_1) \times (\alpha_2 \vec{v}_2) = \alpha_1 \alpha_2 (\vec{v}_1 \times \vec{v}_2)$   
\n7.  $\vec{v}_1 \times (\vec{v}_2 + \vec{v}_3) = (\vec{v}_1 \times \vec{v}_2) + (\vec{v}_1 \times \vec{v}_3)$   
\n8.  $\|\vec{v}_1 \times \vec{v}_2\|^2 = \|\vec{v}_1\|^2 \|\vec{v}_2\|^2 - (\vec{v}_1 \cdot \vec{v}_2)^2$ 

De la última expresión, empleando la propiedad del producto escalar, se obtiene un resultado muy importante:

$$
\begin{aligned}\n\left\| \vec{v}_1 \times \vec{v}_2 \right\|^2 &= \left\| \vec{v}_1 \right\|^2 \left\| \vec{v}_2 \right\|^2 - \left( \vec{v}_1 \bullet \vec{v}_2 \right)^2 \\
&= \left\| \vec{v}_1 \right\|^2 \left\| \vec{v}_2 \right\|^2 - \left( \left\| \vec{v}_1 \right\| \left\| \vec{v}_2 \right\| \cos \theta \right)^2 \\
&= \left\| \vec{v}_1 \right\|^2 \left\| \vec{v}_2 \right\|^2 - \left( \left\| \vec{v}_1 \right\| \left\| \vec{v}_2 \right\| \cos \theta \right)^2 \\
&= \left\| \vec{v}_1 \right\|^2 \left\| \vec{v}_2 \right\|^2 - \left\| \vec{v}_1 \right\|^2 \left\| \vec{v}_2 \right\|^2 \cos^2 \theta \\
&= \left\| \vec{v}_1 \right\|^2 \left\| \vec{v}_2 \right\|^2 \left[ 1 - \cos^2 \theta \right]\n\end{aligned}
$$

Finalmente:

$$
\left\| \overrightarrow{v_1} \times \overrightarrow{v_2} \right\| = \left\| \overrightarrow{v_1} \right\| \left\| \overrightarrow{v_2} \right\| \text{sen } \theta
$$

#### **APLICACIONES**

#### CALCULO DEL ÁREA DEL PARALELOGRAMO **SUSTENTADO POR DOS VECTORES.**

Sean  $v_1$  y  $v_2$  dos vectores, no paralelos. Observe la figura:

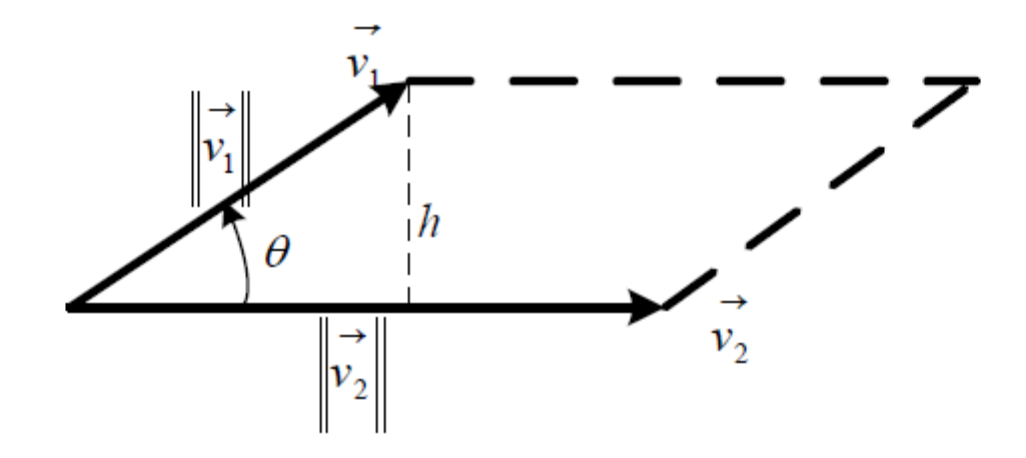

Tomando como base a  $v_2$ , tenemos:

 $Area = base \cdot altura$ 

$$
=\left\| \stackrel{\rightarrow}{v_2} \right\| h
$$

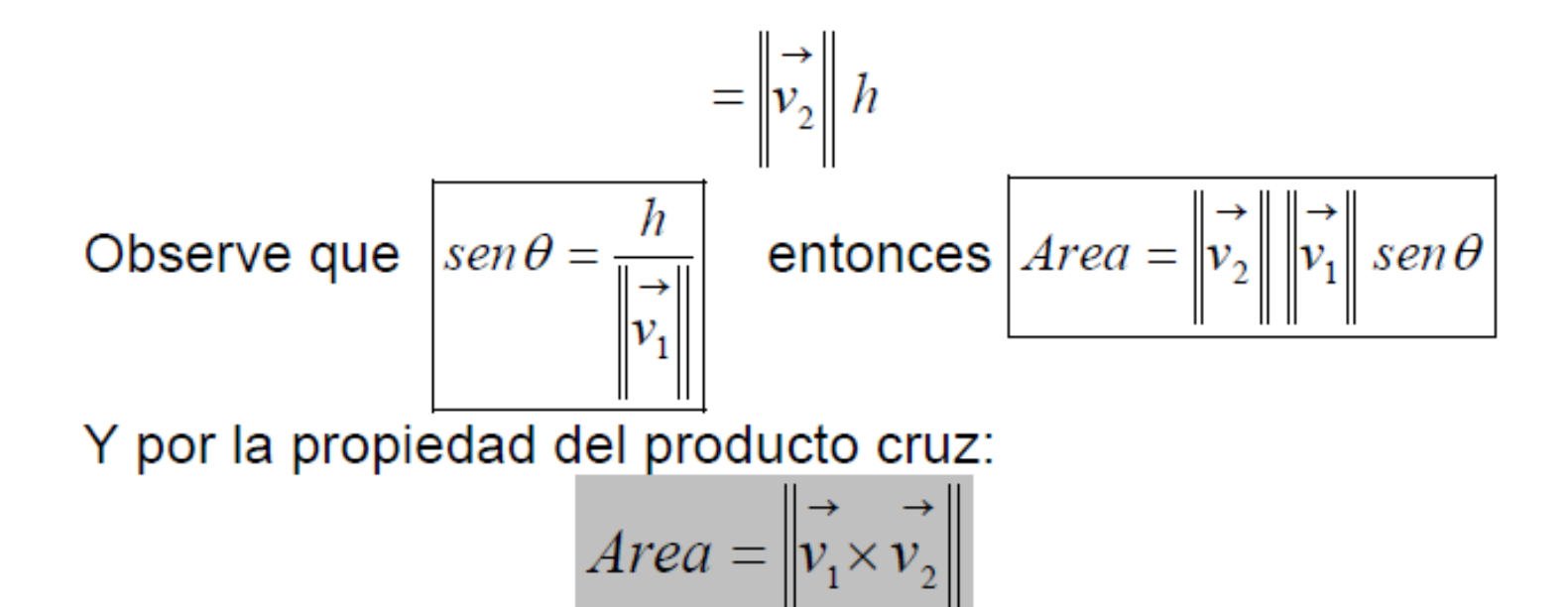

Hallar el área del triángulo sustentado por los vectores  $\vec{v}_1 = (1, 2, -1)$  y  $\vec{v}_2 = (2,-1,0)$ SOLUCIÓN:

El área del triángulo sustentado por dos vectores  $v_1$  y  $v_2$  es la mitad del área del paralelogramo sustentado por los vectores, es decir:

$$
Area Triángulo = \frac{\left\| \overrightarrow{v_1} \times \overrightarrow{v_2} \right\|}{2}
$$
  
Como  $\overrightarrow{v_1} \times \overrightarrow{v_2} = \begin{vmatrix} i & j & k \\ 1 & 2 & -1 \\ 2 & -1 & 0 \end{vmatrix} = -i - 2j - 5k$ 

entonces

Area Triángulo = 
$$
\frac{\left\| \overrightarrow{v_1} \times \overrightarrow{v_2} \right\|}{2} = \frac{\sqrt{(-1)^2 + (-2)^2 + (-5)^2}}{2} = \frac{\sqrt{30}}{2}
$$

## $Ejemplo-2$

Hallar el área del triángulo que tiene por vértices los puntos  $(1,-2,0)$ ,  $(1,1,1)$  y  $(-2,0,1)$ 

#### SOLUCIÖN:

Primero se forman dos vectores entre los puntos dados, tomando arbitrariamente el orden de estos puntos; luego se procede de manera análoga a lo mencionado anteriormente debido a que el área del triángulo es la mitad del área del paralelogramo.

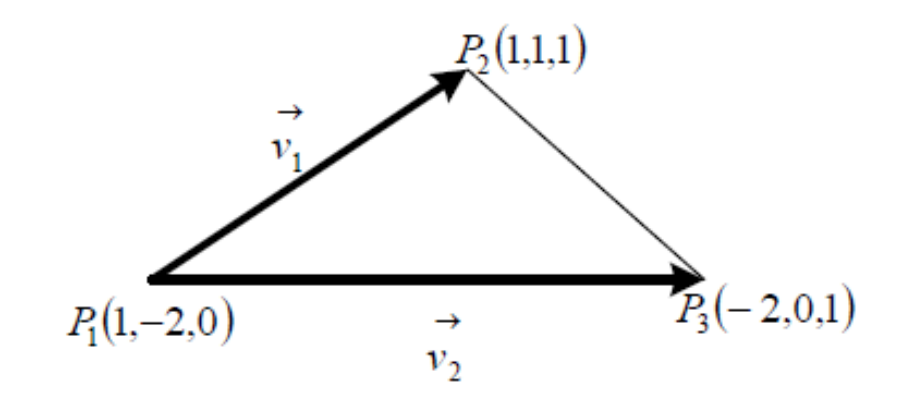

En este caso, 
$$
\overrightarrow{v_1} = P_1 \overrightarrow{P_2} = (1 - 1, 1 - (-2), 1 - 0) = (0, 3, 1)
$$
  
\n $\overrightarrow{v_2} = P_2 \overrightarrow{P_3} = (-2 - 1, 0 - (-2), 1 - 0) = (-3, 2, 1)$ 

#### Entonces,

$$
\vec{v}_1 \times \vec{v}_2 = \begin{vmatrix} i & j & k \\ 0 & 3 & 1 \\ -3 & 2 & 1 \end{vmatrix} = i - 3j - 9k
$$
  
Area Triángulo = 
$$
\frac{\begin{vmatrix} i & j & k \\ 0 & 3 & 1 \\ 0 & 0 & 1 \end{vmatrix}}{2} = \frac{\sqrt{(1)^2 + (-3)^2 + (9)^2}}{2} = \frac{\sqrt{91}}{2}
$$

#### CALCULO DEL VOLUMEN DEL PARALELEPÍPEDO **SUSTENTADO POR TRES VECTORES**

Sean  $v_1$ ,  $v_2$  y  $v_3$  tres vectores. Observe la figura.

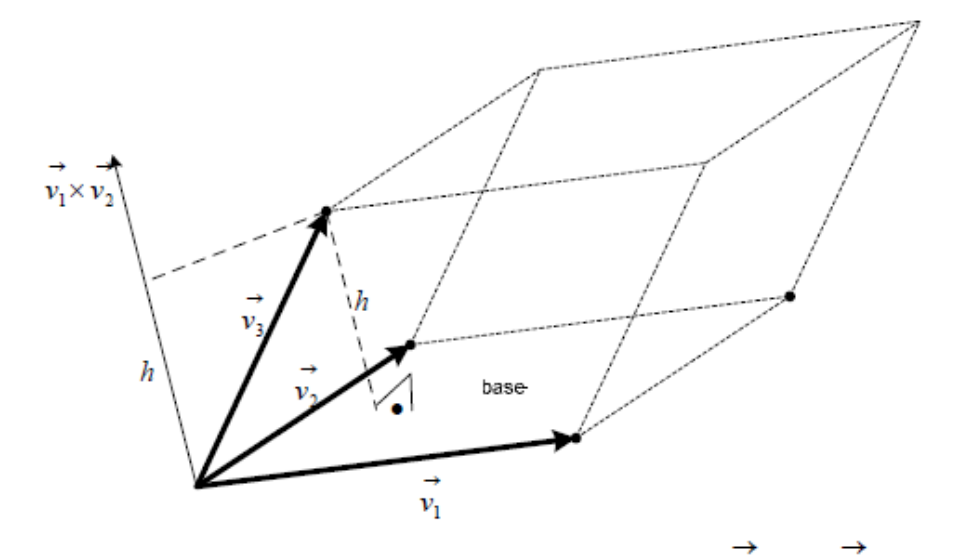

Tomando como base el paralelogramo sustentado por  $v_1$  y  $v_2$ , la altura

h del paralelepípedo será la proyección escalar  $v_3$  sobre  $v_1 \times v_2$ , entonces:

Volumen = Area base  $\times$  altura

$$
Donde \text{ Area } base = \begin{vmatrix} \rightarrow & \rightarrow \\ v_1 \times v_2 \end{vmatrix}
$$

$$
altura = h = \left| \text{Proy}_{\overrightarrow{v_1} \times \overrightarrow{v_2}} \overrightarrow{v_3} \right| = \frac{\left( \overrightarrow{v_1} \times \overrightarrow{v_2} \right) \bullet \overrightarrow{v_3}}{\left| \overrightarrow{v_1} \times \overrightarrow{v_2} \right|}
$$

Por tanto.

$$
Volume = \left\| \overrightarrow{v_1} \times \overrightarrow{v_2} \right\| \left( \overrightarrow{v_1} \times \overrightarrow{v_2} \right) \bullet \overrightarrow{v_3} \right\|
$$

Finalmente, simplificando resulta:

$$
Volume = \begin{pmatrix} \vec{v_1} & \vec{v_2} \\ \vec{v_1} & \vec{v_2} \end{pmatrix} \bullet \vec{v_3}
$$

Esta última expresión es denominada, EL TRIPLE PRODUCTO ESCALAR de los vectores  $\vec{v}_1$ ,  $\vec{v}_2$  y  $\vec{v}_3$ , y su interpretación es el volumen del paralelepípedo sustentado por los vectores  $\overrightarrow{v_1}$ ,  $\overrightarrow{v_2}$  y  $\overrightarrow{v_3}$ . Observe además que no importa el orden de operación de los vectores, ¿por qué?.

### Ejemplo

Hallar el volumen del paralelepípedo sustentado por los vectores  $\overrightarrow{v_1} = (1,-2,1)$ ,

$$
\overrightarrow{v_2}
$$
 = (2,0,-1)  $\overrightarrow{v_3}$  = (1,2,3).  
SOLUTION.

Por lo definido anteriormente,

$$
Volume = \begin{pmatrix} \vec{v_1} & \vec{v_2} \\ \vec{v_1} & \vec{v_2} \end{pmatrix} \cdot \vec{v_3} = \begin{vmatrix} 1 & -2 & 1 \\ 2 & 0 & -1 \\ 1 & 2 & 3 \end{vmatrix} = 2 + 14 + 4 = 20u^3
$$

# Eso es todo por Hoy ... muchas gracias